A short course on

# **Equilibrium**

This video:

**Forces at a Point**

Terje's Toolbox is freely available at terje.civil.ubc.ca It is created and maintained by Professor Terje Haukaas, Ph.D., P.Eng., Department of Civil Engineering, The University of British Columbia (UBC), Vancouver, Canada

**Objectives**

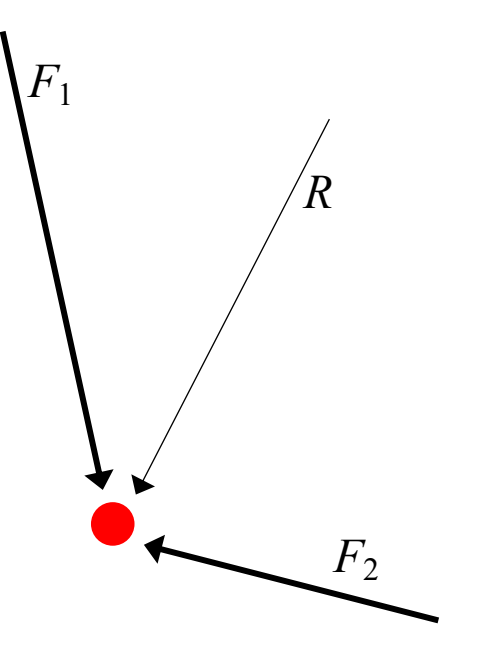

Several forces  $\rightarrow$  One resultant  $\vert$   $\vert$   $\vert$   $\vert$   $\vert$  One force  $\rightarrow$  Several components

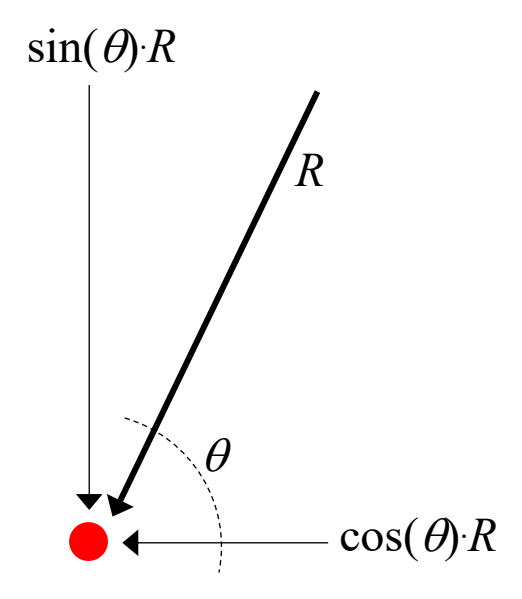

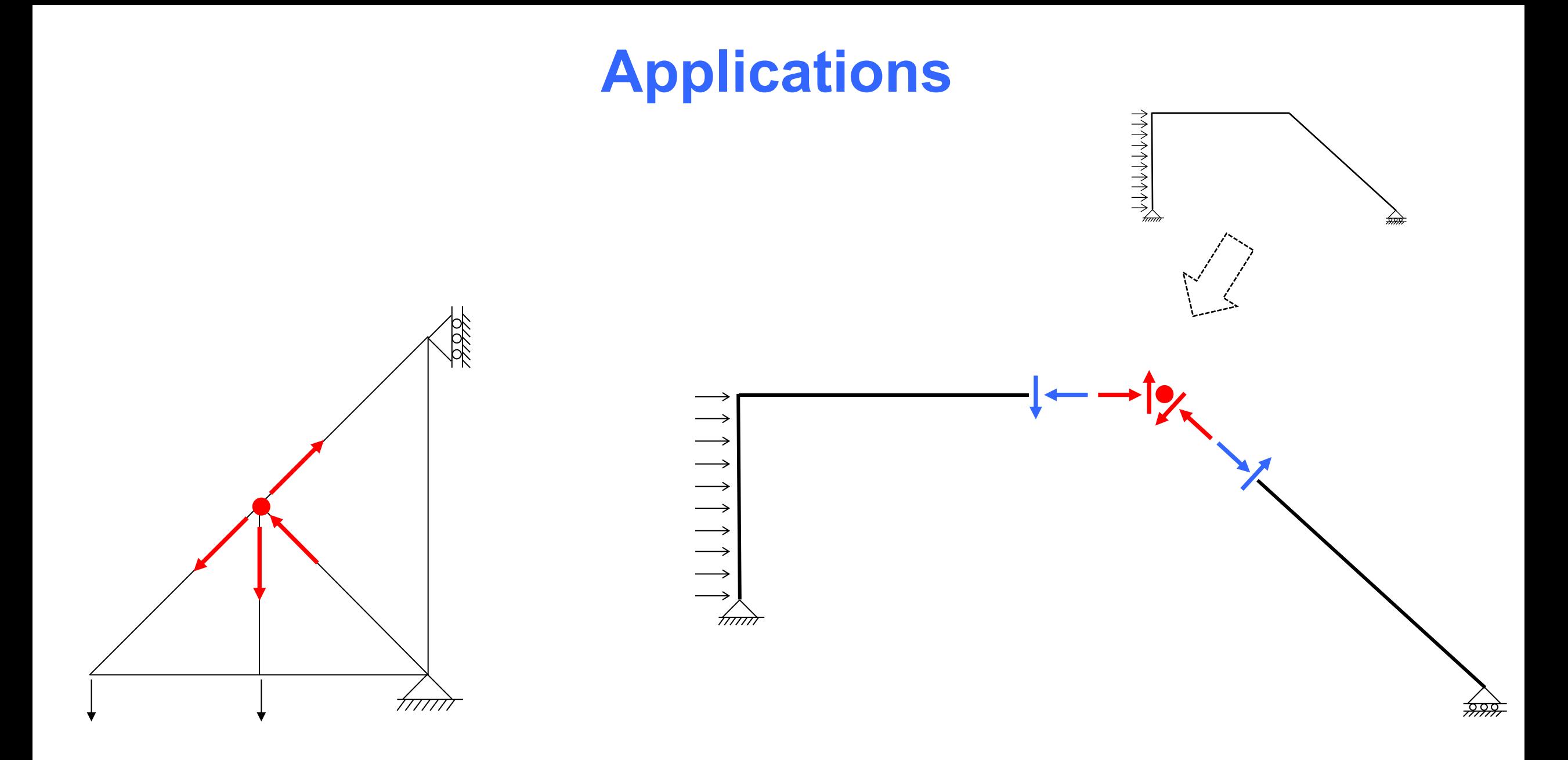

#### **Equilibrium Equations**

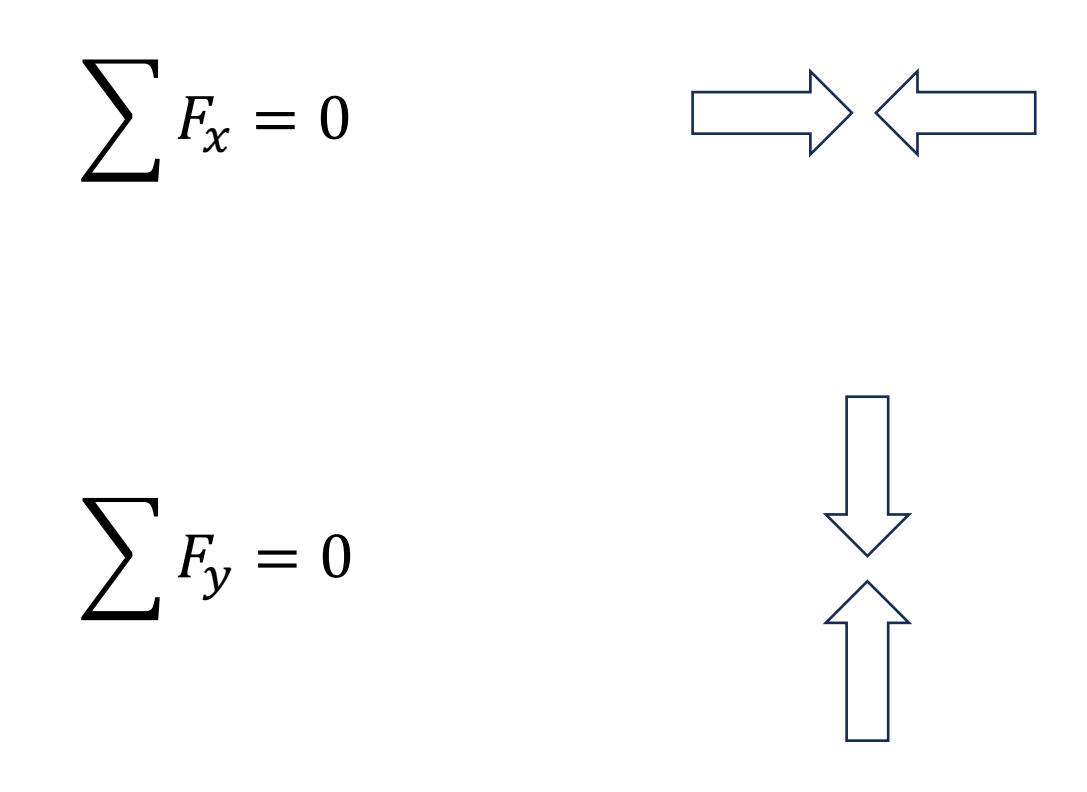

+ a graphical approach that addresses both at once…

## **How to Impose Equilibrium**

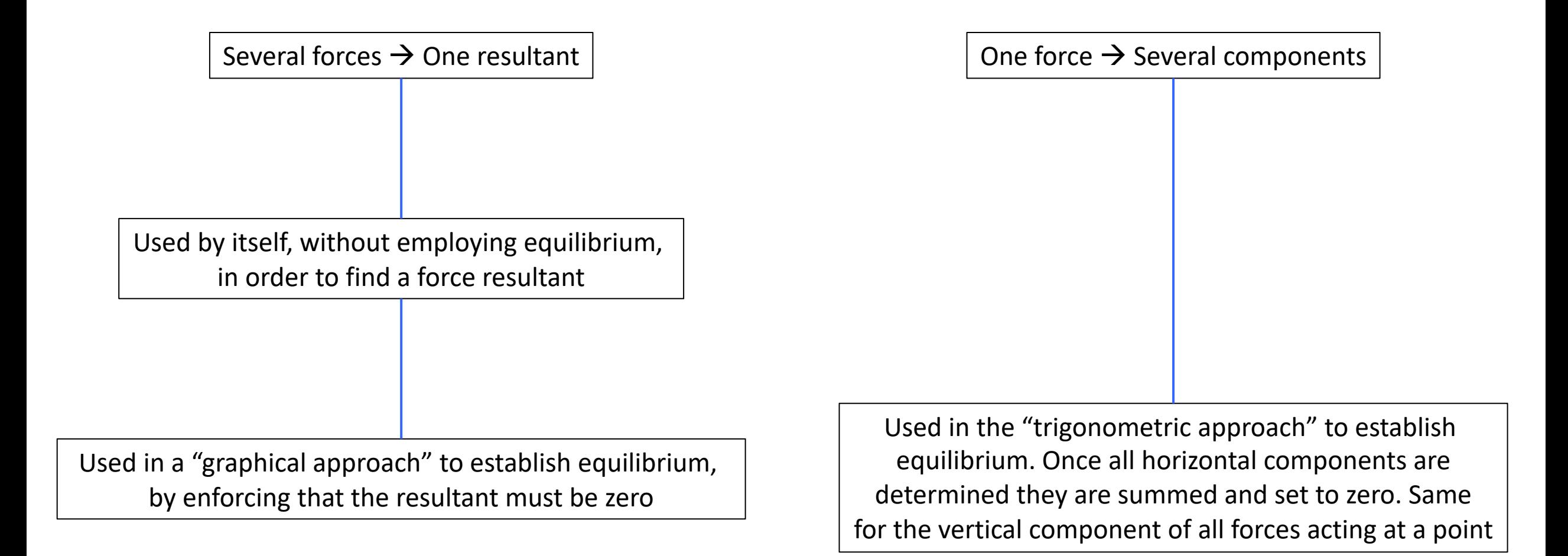

## **Graphical Approach**

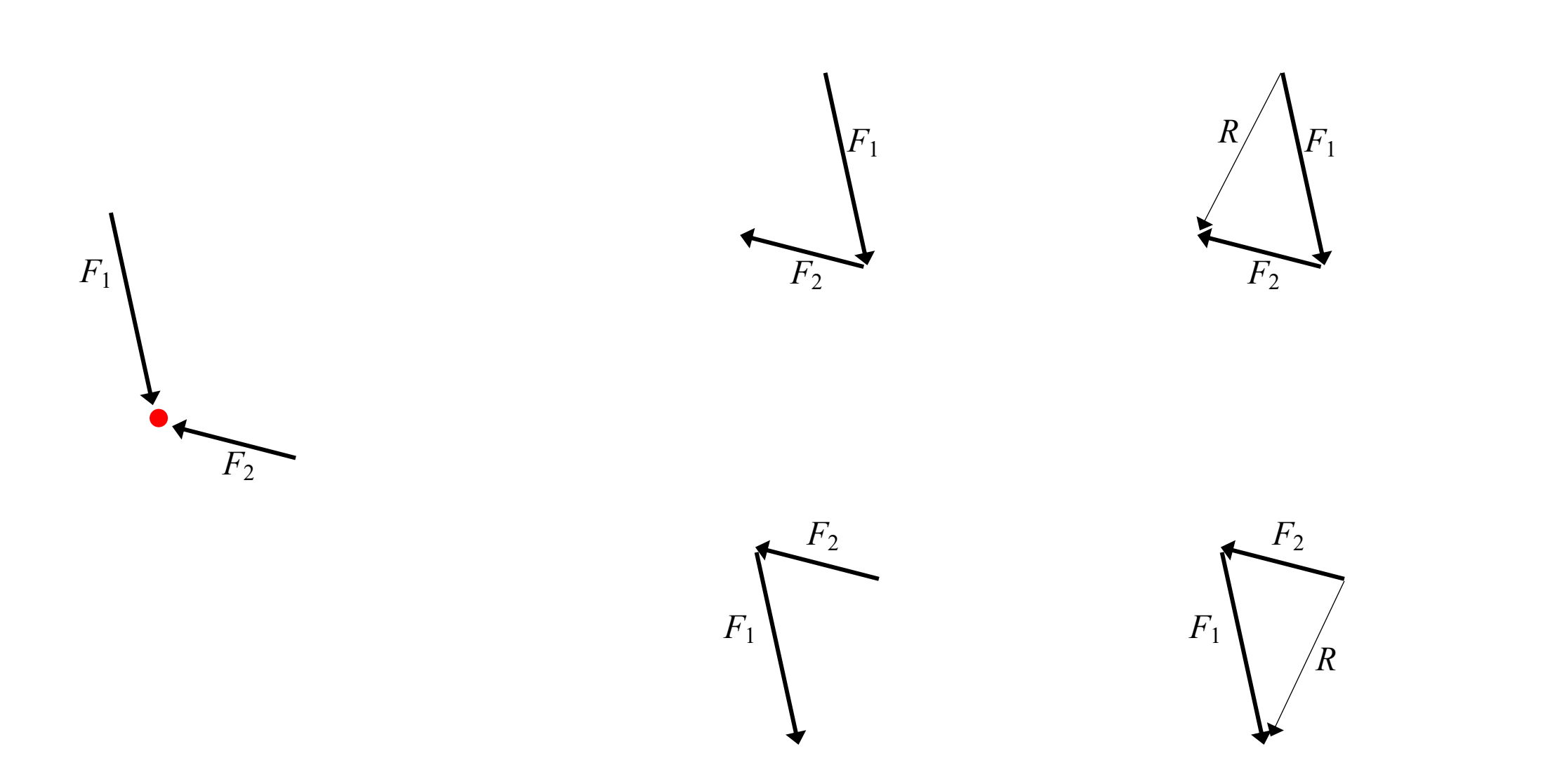

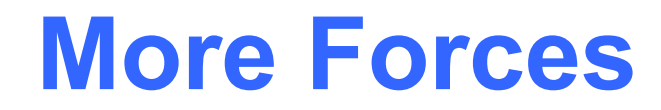

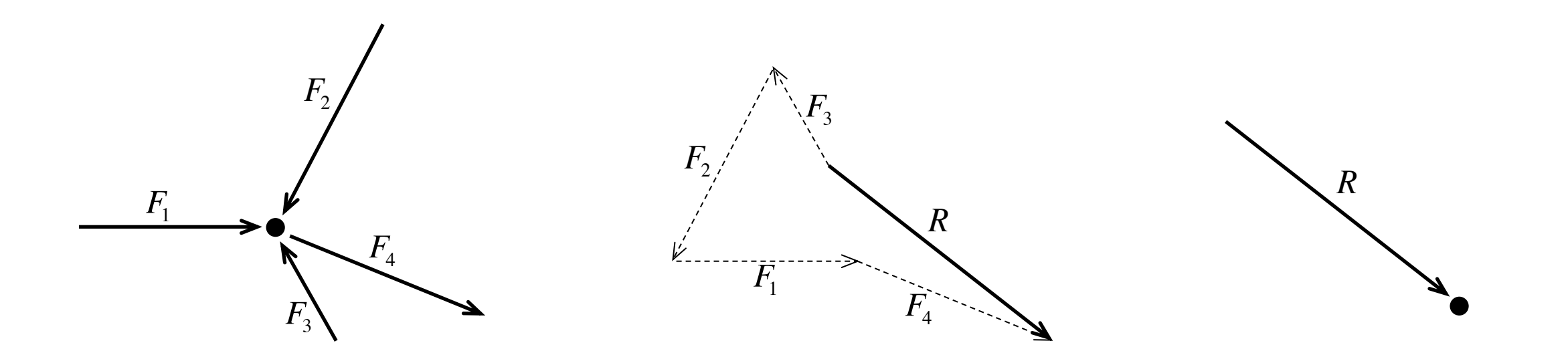

### **Check Equilibrium**

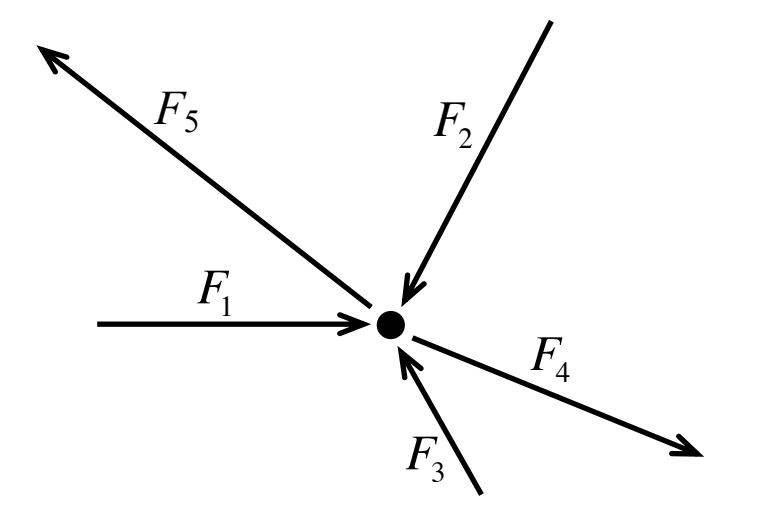

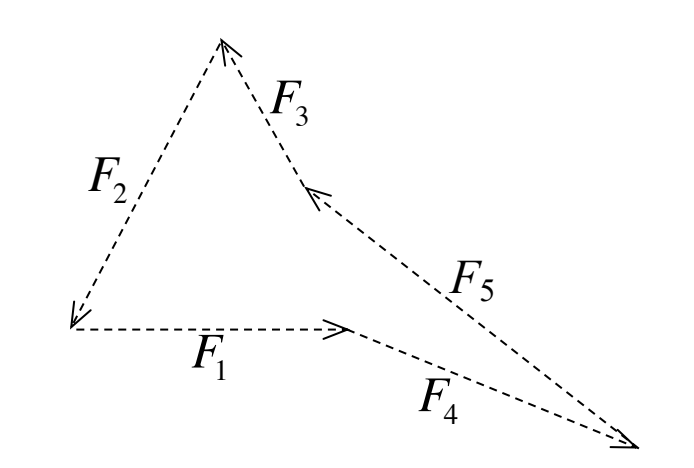

### **Use Equilibrium**

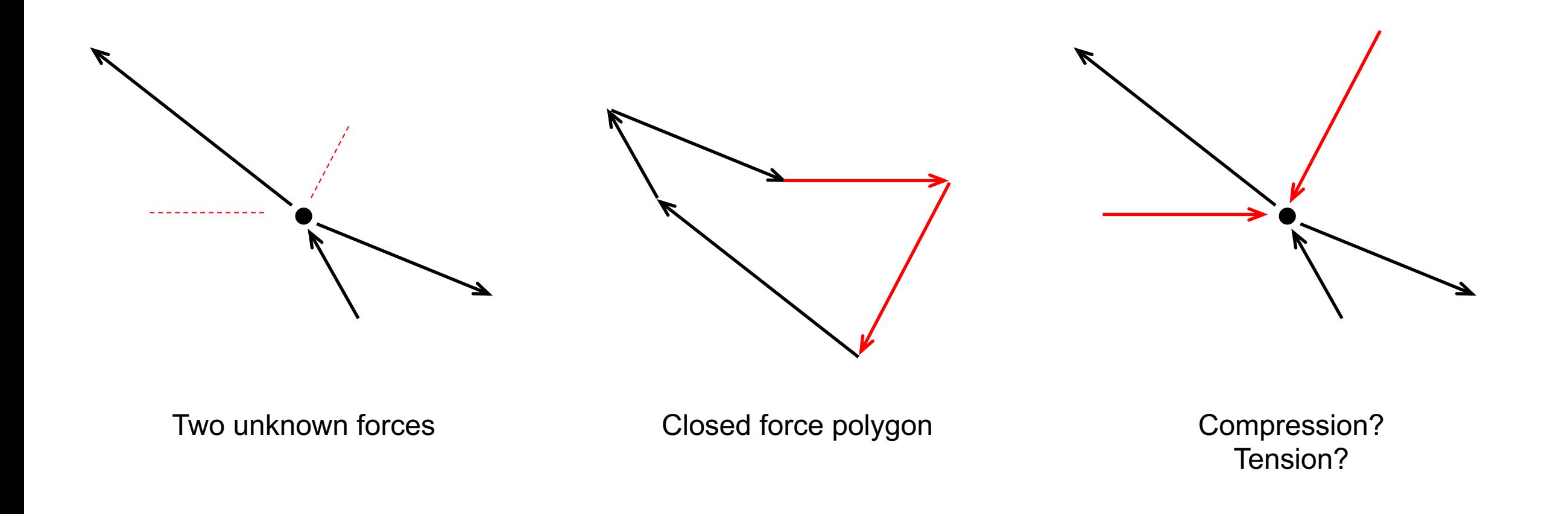

## **Trigonometry**

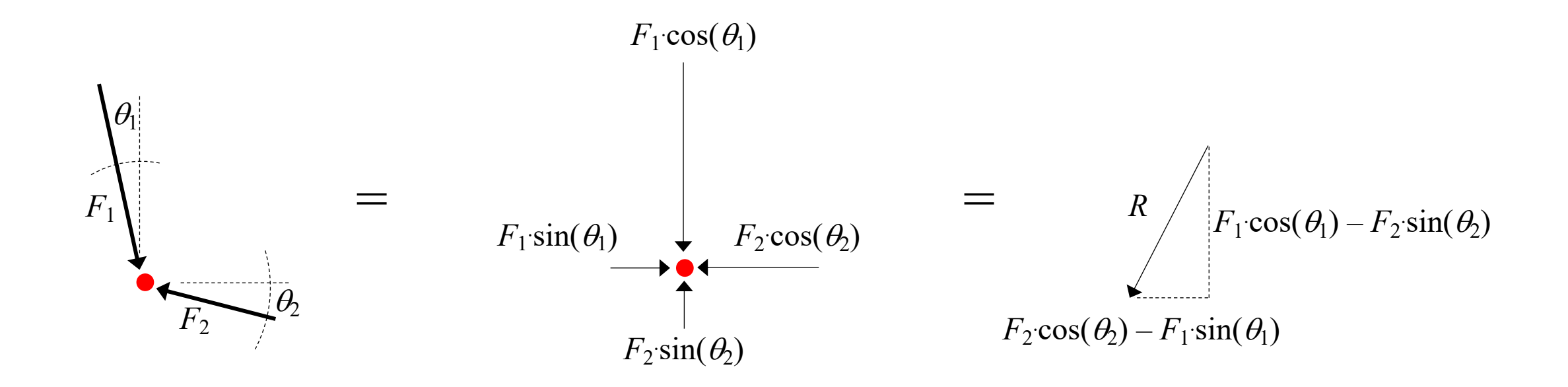

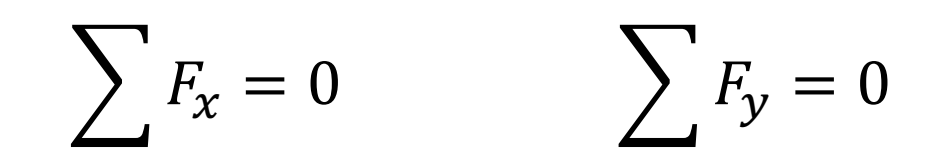

More lectures:

Terje's Toobox:

terje.civil.ubc.ca